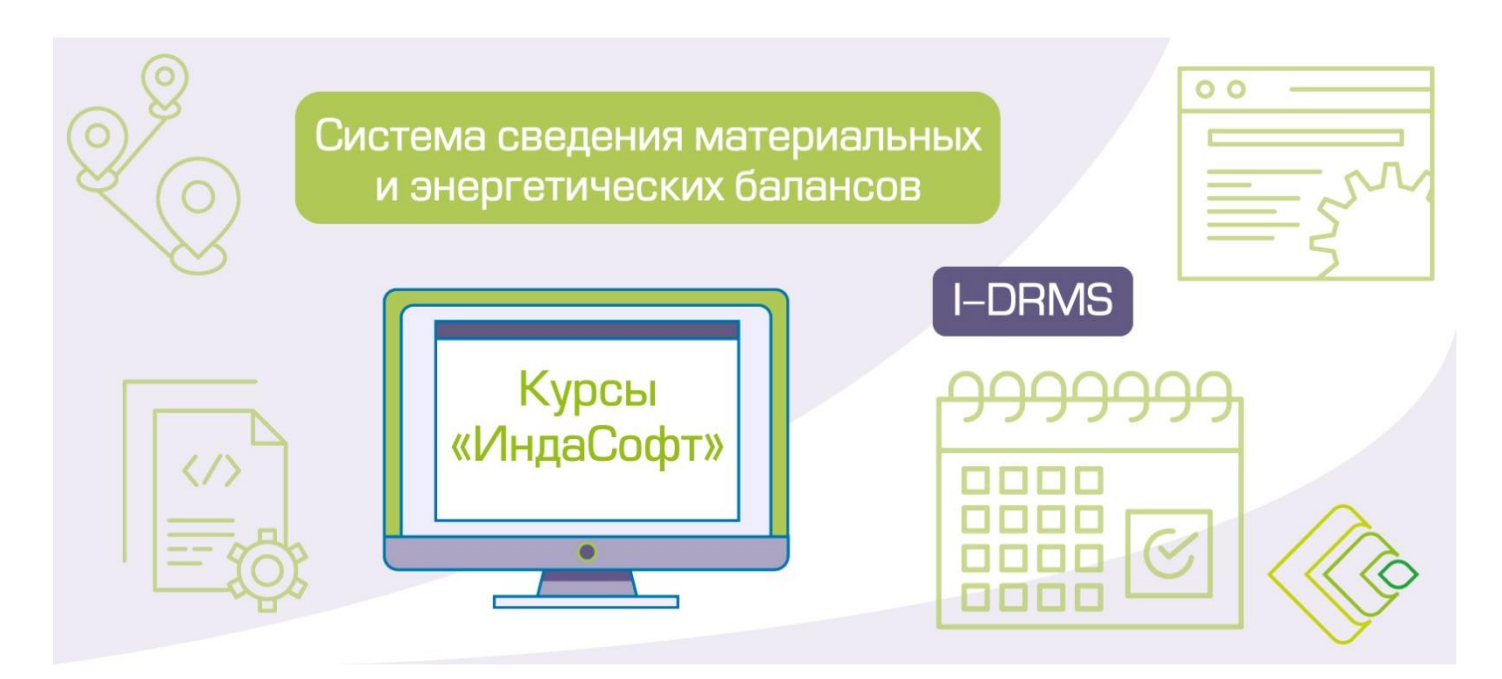

**Система сведения материальных и энергетических балансов I-DRMS. Курс 1. Разработка моделей и сведение материальных и энергетических балансов.**

### **ПРОГРАММА КУРСА**

### **ДЕНЬ 1**

#### **Основные понятия и принципы работы I-DRMS**

- Система управления производственными процессами (Manufacturing Execution System, MES). Основные понятия.
- Введение в идеологию бизнес задачи согласования материальных балансов.
- Рассмотрение архитектуры системы и взаимодействия ее компонентов.
- Изучение модулей и приложений комплекса расчета материальных балансов I-DRMS, разработанного компанией «ИндаСофт».
- Сравнение Модуля расчета согласованных данных I-DRMS «ИндаСофт» с конкурирующими продуктами.

# **ДЕНЬ 2**

#### **Создание модели материальных потоков в I-DRMS**

- Методы и инструменты разработки, создания и сопровождения моделей.
- Идеология создания модели, настройки анализов, выбора элементов и атрибутов.
- Изучение основополагающих инструментов импорта и экспорта, а также прочих средств расчета и обработки данных в модели.
- Настройка сбора данных из PI System/iHistorian, реляционных СУБД, публикация.
- Принципы настройки таблицы материалов.
- **Практика:**
	- o базовое создание модели,
	- o настройка анализов, шаблонов, таблиц, структуры производства, слоёв,
	- o создание типовых элементов.

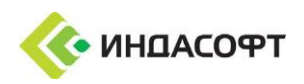

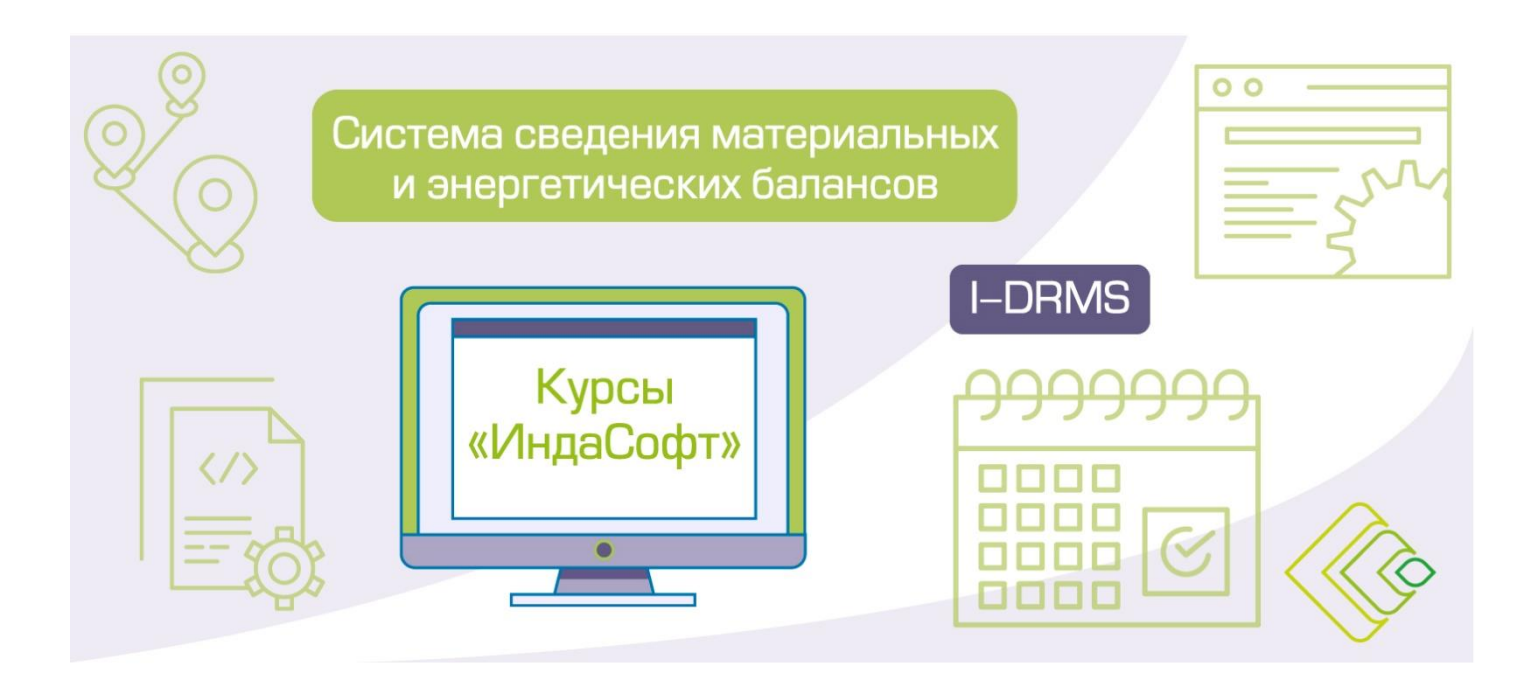

## **ДЕНЬ 3**

#### **Настройка сервера и клиента I-DRMS**

- Ознакомление с назначением файлов конфигурации сервера и клиента комплекса I-DRMS.
- Рассмотрение структуры файлов конфигурации комплекса I-DRMS, назначение иправила использования настроек сервера «MappingConfig.xml», «ToolsConfig.xml».
- Использование конфигуратора I-DRMS-E в работе администратора.
- Практика: Развёртывание базовых компонентов комплекса I-DRMS, настройка необходимых конфигурационных файлов, строк подключений, прав доступа.

### **ДЕНЬ 4**

#### **Работа пользователя с клиентами I-DRMS**

- Подробный обзор клиентского приложения I-DRMS-C, принципы функционирования.
- Ознакомление с методикой работы конечных пользователей по сведению баланса.
- Рассмотрение структуры файлов конфигурации клиента I-DRMS-C.
- Назначение и правила использования настроек сервера «ErrorConfig.xml», «ReportConfig.xml» и «ControlsCfg.xml» клиента.
- **Практика:**
	- o первичная синхронизация модели, устранение ошибок;
	- o первичный запуск клиента, анализ полученного результата;
	- o внесение изменений в модель, синхронизация и анализ результата;
	- o настройка отчётов.

### **ДЕНЬ 5**

#### **Сведение материального баланса. Баланс в ограничениях и поиск потерь**

- Анализ данных, поиск проблемных участков в модели, изучение функционала «Навигатор грубых ошибок», пути устранения ошибок при выверке данных и согласовании баланса.
- Ознакомление с задачей сведения балансов в технологических иметрологических ограничениях, поиск мест возникновения утечек и ошибок измерений, поиск не идентифицированных потерь.

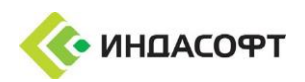